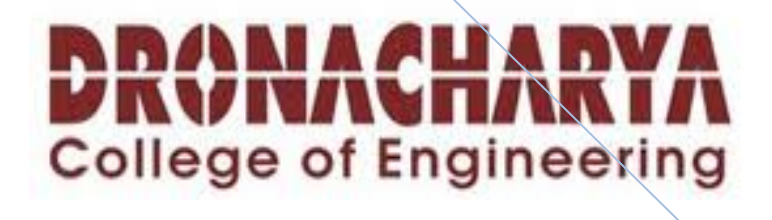

# **LAB MANUAL OF COMPUTER GRAPHICS**

**BY:‐**

**Mrs. Manisha Saini**

# **INTRODUCTION TO COMPUTER GRAPHICS**

Computer Graphics is the pictorial representation of information using a computer program. In Computer Graphics, pictures as graphical subjects are represented as a collection of discrete picture element called pixels. Pixel is smallest addressable screen element.

## **1960s:**

The advance in computer graphics was to come from one MIT student, Ivan Sutherland. In 1961 Sutherland created another computer drawing program called Sketchpad. Using a light pen, Sketchpad allowed one to draw simple shapes on the computer screen, save them and even recall them later. The light pen itself had a small photoelectric cell in its tip. Also in 1961 another student at MIT, Steve Russell, created the first video game, Spacewar. Written for the DEC PDP-1, Spacewar was an instant success and copies started flowing to other PDP-1 owners and eventually even DEC got a copy.

## **1970s:**

The 1970s saw the introduction of computer graphics in the world of television. Computer Image Corporation (CIC) developed complex hardware and software systems such as ANIMAC, SCANIMATE and CAESAR. All of these systems worked by scanning in existing artwork, then manipulating it, making it squash, stretch, spin, fly around the screen, etc. . . Bell Telephone and CBS Sports were among the many who made use of the new computer graphics.

## **1980s:**

During the early 1980's SIGGRAPH was starting to really take off. Catmull explains, "SIGGRAPH was a very good organization. It was fortuitous to have the right people doing the right things at the right time. It became one of the very best organizations where there is a lot of sharing and a lot of openness. Over the years it generated a tremendous amount of excitement and it was a way of getting a whole group of people to work together and share information, and it is still that way today."

## **1990s:**

In May of 1990, Microsoft shipped Windows 3.0. It followed a GUI structure similar to the AppleMacintosh, and laid the foundation for a future growth in multimedia. While in 1990 only two of the nation's top ten programs ran under Windows, this rose to nine out of ten just a year later in 1991.

# **2000s:**

The year 2000 really was 'the year of nVidia'. In december, nVidia acquired core assets of the once mighty 3DFX. This was a good reminder to all of us how quickly things can change in the industry**.** 

# **2001s:**

2001 saw a continuation of nVidia's dominance of the computer graphics market with an occasional competing product from ATI.

The big event of 2001 was probably be Microsoft's Xbox console.

## **2003s:**

At the end of 2002 everyone was waiting for nVidia to launch their latest graphics chip (GeForce FX, alias nv30).

## **2004s:**

2004 was a great year for graphics in computer games. Many of the titles that were expected in 2003 actually shipped in 2004. And just as many of us knew, a couple of games in particular raised the bar for graphical quality we expect from video games.

#### **2005s:**

The next generation of video consoles including Playstation 3 and the successor to Nintendo's GameCube (Probably going to be called *Revolution*) will be released in 2006.

# **APPLICATION/STRENGTH OF COMPUTER GRAPHICS**

The following are also considered *graphics applications :*

- Paint programs : Allow you to create rough freehand drawings. The images are stored as bit maps and can easily be edited.
- Illustration/design programs: Supports more advanced featuresthan paint programs, particularly for drawing curved lines. The images are usually stored in vector-based formats. Illustration/design programs are often called *draw programs*.
- Presentation graphics software: Lets you create bar charts, pie charts, graphics, and other types of images for slide shows and reports. The charts can be based on data imported from spreadsheet applications.
- Animation software: Enables you to chain and sequence a series of images to simulate movement. Each image is like a frame in a movie.
- CAD software: Enables architects and engineers to draft designs.
- Desktop publishing : Provides a full set of word-processing features as well as fine control over placement of text and graphics, so that you can create newsletters, advertisements, books, and other types of documents.
- Cartography drawing maps
- Weather Maps real time mapping, symbolic representations
- Satellite Imaging geodesic images
- Photo Enhancement sharpening blurred photos
- Medical imaging MRIs, CAT scans, etc. non-invasive internal examination.
- Engineering drawings mechanical, electrical, civil, etc. replacing the blueprints of the past.
- Typography the use of character images in publishing replacing the hard type of the past.
- Architecture construction plans, exterior sketches replacing the blueprints and hand drawings of the past.
- Art computers provide a new medium for artists.

# *LIST OF EXPERMENTS*

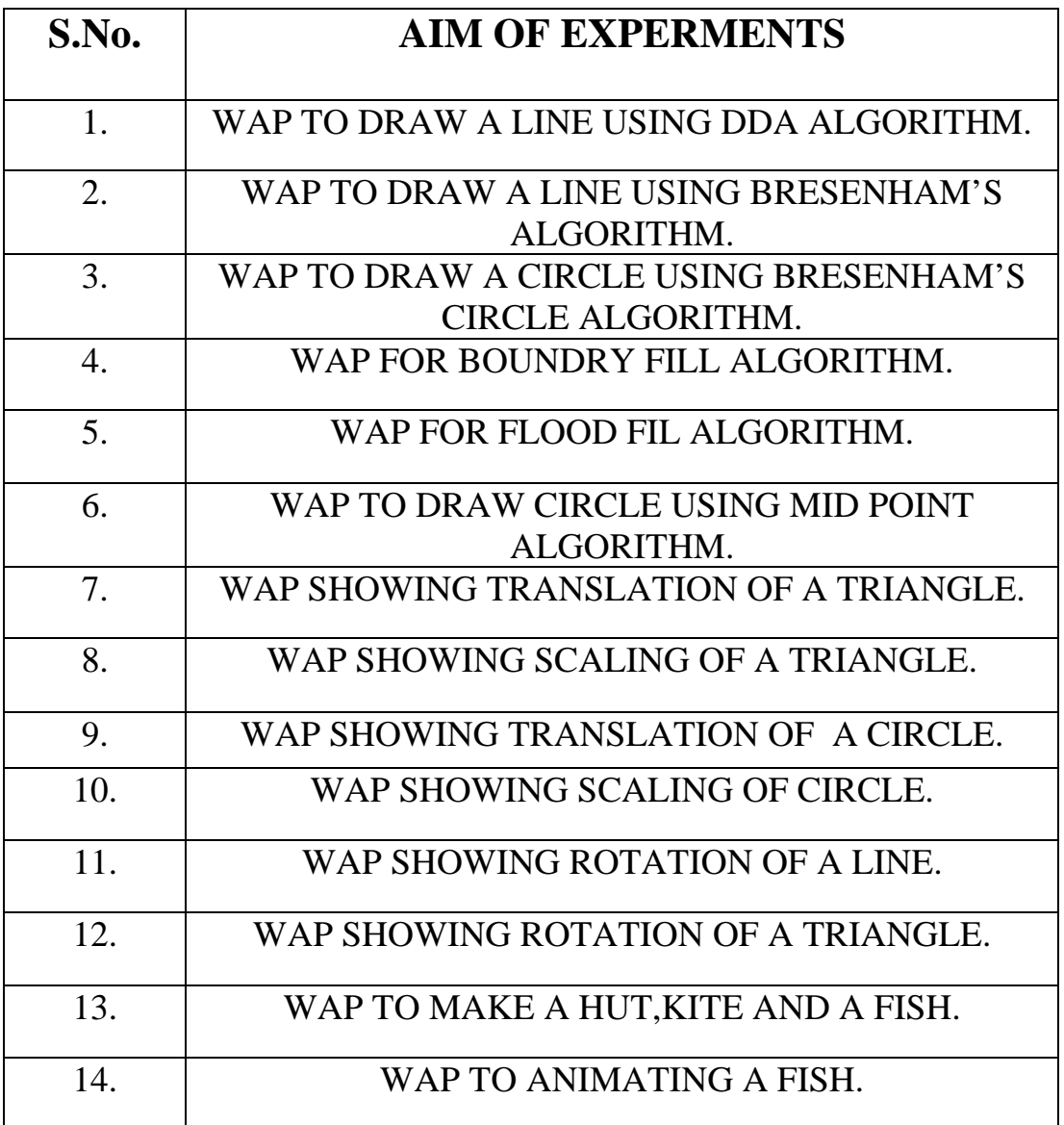

#### **Program No. : 1**

#### **Write a Program to draw a line using DDA Algorithm.**

```
#include<stdio.h> 
#include<conio.h> 
#include<graphics.h> 
void main() 
{ 
int gdriver=DETECT,gmode; 
initgraph(&gdriver,&gmode,"c:\tc\bgi"); 
int x,y,x1,x2,y1,y2,dx,dy,step,m, xinc,yinc; 
x=x1;
y=y1;
printf("Enter Ist end point of line"); 
scanf("%d%d",&x1,&y1); 
printf("Enter 2nd end point of line"); 
scanf("%d%d",&x2,&y2); 
dx=x2-x1;
dy=y2-y1;m=(y2-y1)(x2-x1);if(abs(dx)>abs(dy))step=abs(dx); 
else 
step=abs(dy); 
xinc=dx/float(steps); 
yinc=dy/float(steps); 
putpixel(x,y,2);for(k=0; k \leq = step; k++){ 
x=x+xinc; 
y=y+yinc; 
putpixel(x,y,2);} 
getch(); 
closegraph();
```
# **Output**

Enter 1st end point of line: 100,200 Enter 2nd end point of line: 200,300

#### **Program No. : 2**

#### **Write a Program to draw a line using Bresenham's Algorithm**

```
#include<stdio.h> 
#include<conio.h> 
#include<graphics.h> 
void main() 
{ 
int x,y,x1,x2,y1,y2,dx,dy,p; 
int gdriver=DETECT,gmode; 
initgraph(&gdriver,&gmode,"c:\tc\bgi"); 
printf("Enter Ist end point of line"); 
scanf("%d%d",&x1,&y1); 
printf("Enter 2nd end point of line"); 
scanf("%d%d",&x2,&y2); 
x=x1;
y=y1;putpixel(x,y,4);dx=x2-x1;dy=y2-y1;p=2*dy-dx;while(x < x2) { 
     if(p<0)\{x+=1;
            p+=2*dy; } 
      else 
\{x+=1;
            y+=1;
            p+=2*dy-2*dx;
```

```
 } 
        putpixel(x,y,4); 
        } 
getch(); 
closegraph(); 
}
```
# **Output**

Enter 1st end point of line: 100,200 Enter 2nd end point of line: 200,300

#### **PROGRAM -3**

#### **WRITE A PROGRAM FOR BRESENHAM CIRCLE ALGORITHM**

```
#include<stdio.h> 
#include<conio.h> 
#include<graphics.h> 
\#include\leqmath.h>void main() 
{ 
int gd=DETECT,gm; 
int r,x,y,p,xc=320,yc=420; 
initgraph(&gd,&gm,"C://tc//bgi"); 
cleardevice(); 
printf("enter radius"); 
scanf("%d",&r); 
x=0;
y=r; 
putpixel(xc+x,yc-y,1); 
p=3-(2*r);for(x=0;x <= y;x + +)
{ 
if(p<0){ 
y=y; 
p=(p+4*x)+6;} 
else 
{ 
y=y-1;
p=p+((4*(x-y)+10));} 
putpixel(xc+x,yc-y,1);putpixel(xc-x,yc-y,2); 
putpixel(xc+x,yc+y,3);putpixel(xc-x,yc+y,4);
```

```
putpixel(xc+y,yc-x,5); 
putpixel(xc-y,yc-x,6); 
putpixel(xc+y,yc+x,7); 
putpixel(xc-y,yc+x,8); 
} 
getch(); 
closegraph(); 
}
```
Ente r radius 100

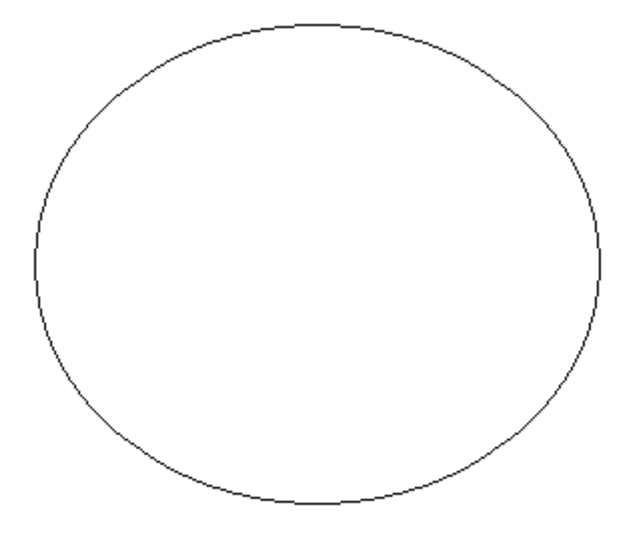

#### **PROGRAM -4**

#### **WRITE A PROGRAM FOR BOUNDARY FILL ALGORITHM**

```
#include<stdio.h> 
#include<conio.h> 
#include<graphics.h> 
#include<dos.h> 
void boundaryFill(int x,int y) 
{ 
int interiorColor; 
interiorColor=getpixel(x,y); 
if((interiorColor !=WHITE)&&(interiorColor !=RED)) 
{ 
putpixel(x,y,RED); 
boundaryFill(x+1,y);
boundaryFill(x,y+1);
boundaryFill(x-1,y); 
boundaryFill(x,y-1); 
} 
delay(1); 
} 
void main() 
{ 
void boundaryFill(int,int); 
int x,y,n,i; 
int gd=DETECT,gm; 
clrscr(); 
initgraph(&gd,&gm,"C:\\TC\\BGI"); 
line(50,50,100,50); 
line(100,50,100,100); 
line(100,100,50,100); 
line(50,100,50,50); 
x=78,y=78;
```

```
boundaryFill(x,y); 
getch(); 
closegraph(); 
}
```
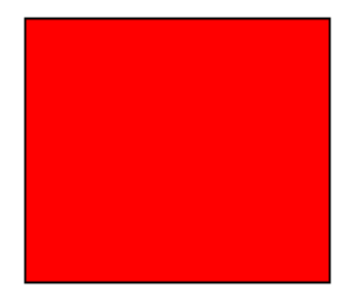

### **PROGRAM -5 WRITE A PROGRAM FOR FLOOD FILL ALGORITHM**

```
#include<stdio.h> 
#include<conio.h> 
#include<graphics.h> 
\#include\leqmath.h>void floodFill(int x,int y,int ncolor,int ocolor) 
{ 
if(getpixel(x,y)==ocolor){ 
putpixel(x,y,ncolor); 
floodFill(x+1,y,ncolor,ocolor);floodFill(x-1,y,ncolor,ocolor); 
floodFill(x,y+1,ncolor,ocolor);floodFill(x,y-1,ncolor,ocolor);} 
delay(1); 
} 
void main() 
{ 
int x,y,ncolor=BLUE,ocolor=WHITE; 
int midx,midy; 
int gd=DETECT,gm; 
initgraph(&gd,&gm,"C://tc//bgi"); 
cleardevice(); 
printf("enter seed point:"); 
scanf("%d%d",&x,&y); 
midx=getmaxx()/2; 
midy=getmaxy()/2; 
setbkcolor(RED); 
setpalette(ocolor,GREEN); 
fillellipse(midx,midy,50,25); 
fillellipse(midx+100,midy+100,50,25);
```
floodFill(x,y,ncolor,ocolor); getch(); closegraph(); }

# **OUTPUT**

enter seed point: 320 240

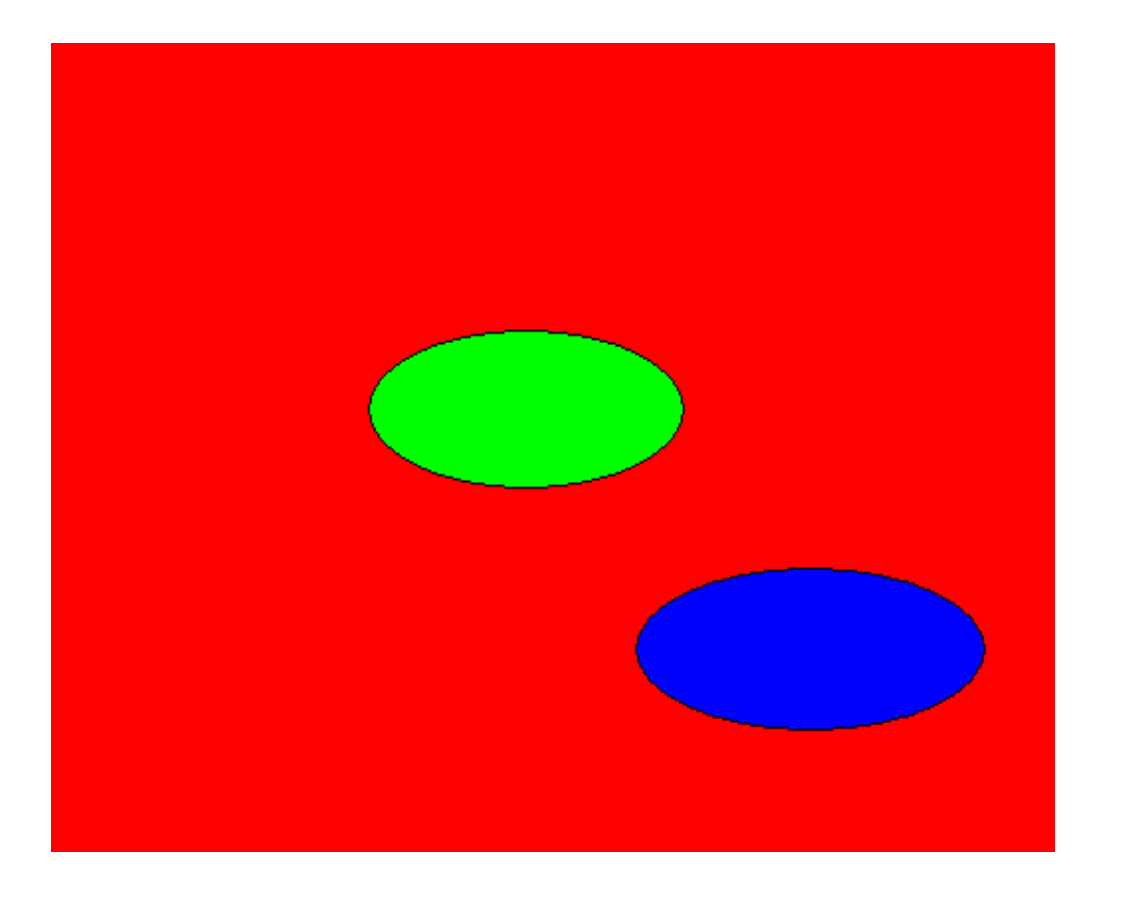

#### **PROGRAM-6**

#### **WRITE A PROGRAM FOR MID POINT CIRCLE ALGORITHM**

```
#include<stdio.h> 
#include<conio.h> 
#include<graphics.h> 
\#include\leqmath.h>void main() 
{ 
int gd=DETECT,gm; 
int r,x,y,p,xc=320,yc=420; 
initgraph(&gd,&gm,"C://tc//bgi"); 
cleardevice(); 
printf("enter radius"); 
scanf("%d",&r); 
x=0;
y=r; 
putpixel(xc+x,yc-y,1); 
p=1-r;for(x=0;x\leq y;x++){ 
if(p<0){ 
y=y; 
p=(p+2*x)+3;} 
else 
{ 
y=y-1;
p=p+((2*(x-y)+5));} 
putpixel(xc+x,yc-y,1);putpixel(xc-x,yc-y,2); 
putpixel(xc+x,yc+y,3);putpixel(xc-x,yc+y,4);
```

```
putpixel(xc+y,yc-x,5); 
putpixel(xc-y,yc-x,6); 
putpixel(xc+y,yc+x,7); 
putpixel(xc-y,yc+x,8); 
} 
getch(); 
closegraph(); 
}
```
enter radius 200

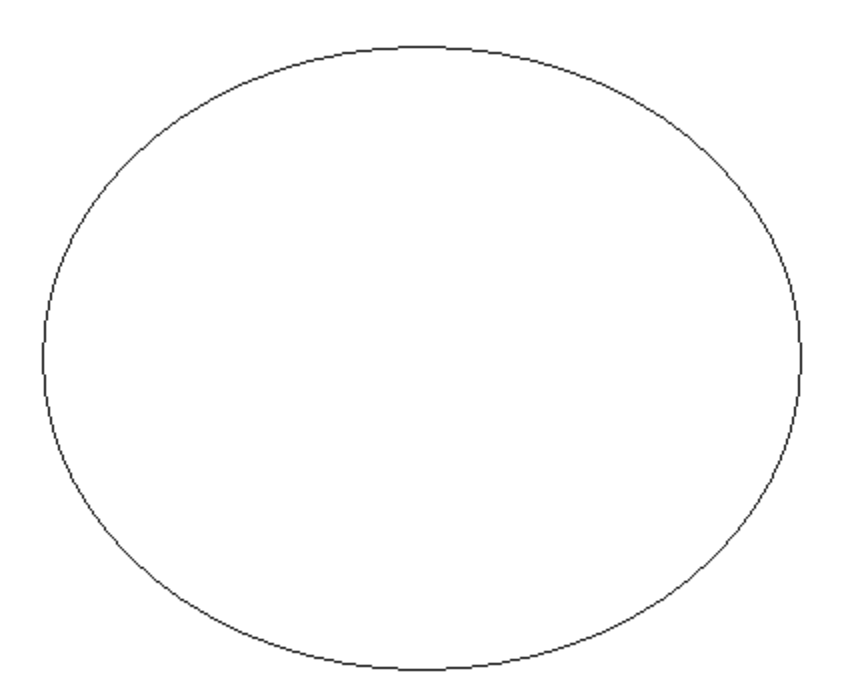

#### **PROGRAM -7 WRITE A PROGRAM FOR TRANSLATION OF A TRIANGLE**

```
#include<stdio.h> 
#include<conio.h> 
#include<graphics.h> 
#include<math.h> 
void main() 
{ 
int x1,y1,x2,y2,x3,y3,tx,ty; 
int gd=DETECT,gm; 
initgraph(&gd,&gm,"C://tc//bgi"); 
printf("enter x1 and y1"); 
scanf("%d%d",&x1,&y1); 
printf("enter x2 and y2"); 
scanf("%d%d",&x2,&y2); 
printf("enter x3 and y3"); 
scanf("%d%d",&x3,&y3); 
line(x1,y1,x2,y2);line(x2,y2,x3,y3);line(x1,y1,x3,y3);printf("enter translation vector along x-axis"); 
scanf("%d",&tx); 
printf("enter translation vector along y-axis"); 
scanf("%d",&ty); 
line(x1+tx,y1+ty,x2+tx,y2+ty);line(x2+tx,y2+ty,x3+tx,y3+ty);line(x1+tx,y1+ty,x3+tx,y3+ty);getch(); 
closegraph(); 
}
```
enter x1 and y1 100 250 enter x2and y2 200 250 enter x3 and y3 150 150 enter translation vector along x-axis 100 enter translation vector along y-axis 100

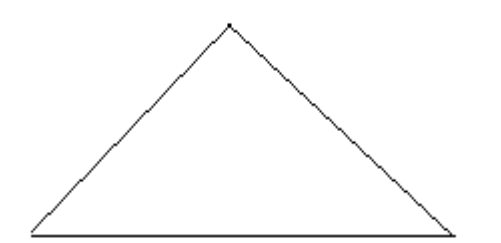

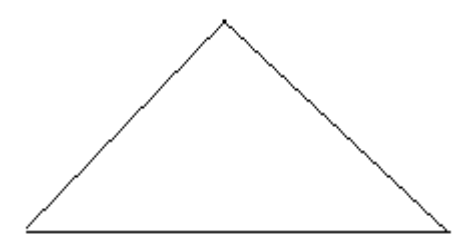

#### **PROGRAM: 8**

#### **Write A Program For Scaling of a Triangle**

#include<stdio.h> #include<conio.h> #include<graphics.h> void main() { int c,x1,y1,x2,y2,x3,y3,sx,sy; int gd=DETECT,gm; initgraph(&gd,&gm," "); printf("Enter coord of 1st pixel"); scanf("%d%d",&x1,&y1); printf("Enter coordinate of 2nd pixel"); scanf("%d%d",&x2,&y2); printf("Enter coordinate of 3rd pixel"); scanf("%d%d",&x3,&y3);  $line(x1,y1,x2,y2);$  $line(x1,y1,x3,y3);$  $line(x3,y3,x2,y2);$ printf("Enter the scaling vector along x-axis"); scanf("%d",&sx); printf("Enter the scaling vector along y-axis"); scanf("%d",&sy); i: printf("Enter your choice \n Increment \n Decrement"); scanf("%d",&c); switch(c) { case 1:  $line(x1*sx,y1*sy,x2*sx,y2*sy);$  $line(x1*sx,y1*sy,x3*sx,y3*sy);$  $line(x3*sx,y3*sy,x2*sx,y2*sy);$ case 2:  $line(x1/sx,y1/sy,x2/sx,y2/sy);$  $line(x1/sx,y1/sy,x3/sx,y3/sy);$ line(x3/sx,y3/sy,x2/sx,y2/sy);

```
break; 
default: 
printf("You have entered a wrong choice"); 
goto i; 
} 
getch(); 
closegraph(); 
}
```
Enter coordinates of  $1<sup>st</sup>$  pixel: 100 100 Enter coordinates of  $2<sup>nd</sup>$  pixel: 50 150 Enter coordinates of third pixel: 150 150 Enter scaling vector(Sx,Sy): Enter your choice

- 1. Increment
- 2. Decrement

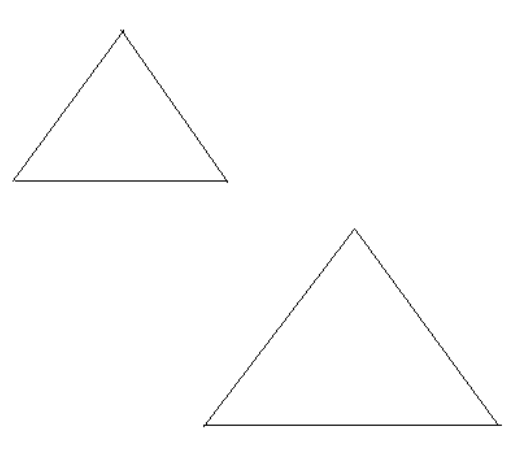

#### **PROGRAM: 09**

## **Write A Program For Translation Of A Circle**

```
#include<graphics.h> 
#include<stdio.h> 
#include<conio.h> 
void main() 
{ 
int x,y,r,tx,ty ; 
int gd=DETECT,gm; 
initgraph(&gd,&gm,"c:\tc"); 
printf("enter center coordinates of circle"); 
scanf("%d%d",&x,&y); 
printf("enter radius of circle"); 
scanf("%d",&r); 
circle(x,y,r); 
printf("enter translation vector along x-axis"); 
scanf ("%d",&tx); 
printf("enter translation vector along y-axis"); 
scanf ("%d",&ty);
```

```
circle(x+tx,y+ty,r); 
getch(); 
closegraph(); 
}
```
Enter center coordinates of circle 300 300 Enter the radius of circle 30 Enter translation vector along x-axis 100 Enter translation vector along y-axis 100

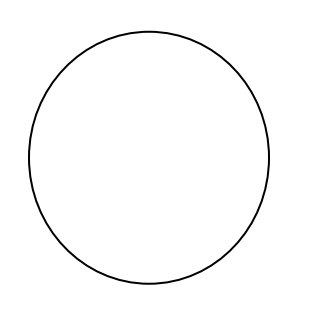

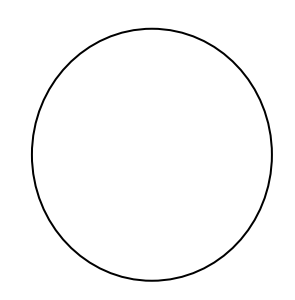

#### **PROGRAM: 10**

#### **Write a Program for scaling in a circle**

```
#include<stdio.h> 
#include<conio.h> 
#include<graphics.h> 
void main() 
{ 
int s,r,c,x,y; 
int gd=DETECT,gm; 
initgraph(\&gd,\&gm,"c:\&``);printf("Enter centre coordinates of circle: "); 
scanf("%d%d",&x,&y); 
printf("Enter radius"); 
scanf("%d",&r); 
circle(x,y,r);printf("Enter the scaling vector: "); 
scanf("%d",&s); 
i: 
printf("Enter your choice \n 1.Increment \n2. Decrement"); 
scanf("%d",&c); 
switch(c) 
{ 
case 1: 
circle(x,y,r*s); 
break; 
case 2: 
circle(x,y,r/s);break; 
default: 
printf("You have entered a wrong choice"); 
goto i; 
} 
getch(); 
closegraph(); 
}
```
Enter coordinates of circle: 300 300 Enter radius of circle: 100 Enter scaling vectors: 2 Enter your choice

- 1. Increment
- 2. Decrement

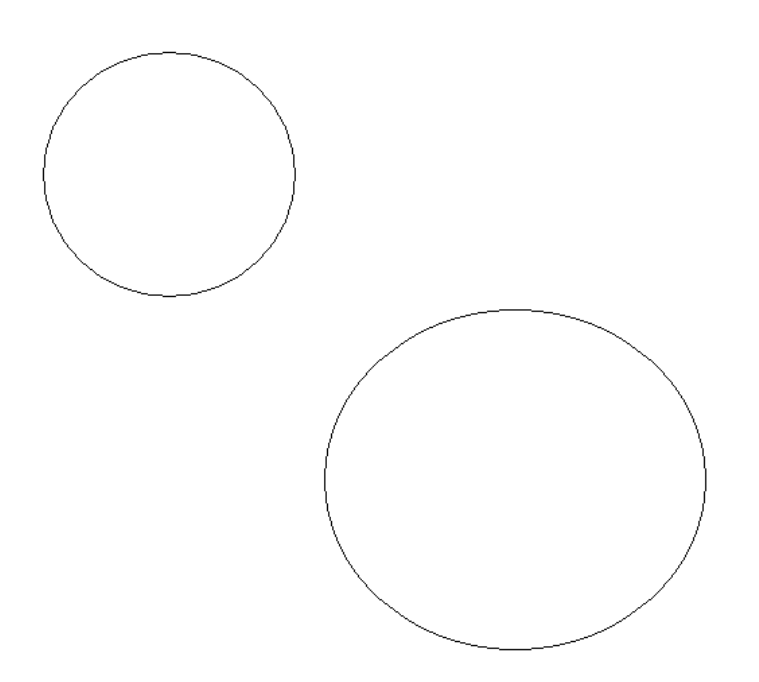

## **Program-11 Program to implement rotation of line**

```
#include<stdio.h> 
#include<conio.h> 
#include<graphics.h> 
#include<math.h> 
void main() 
\{int gdriver=DETECT,gmode; 
float theta; 
int x1,y1,x2,y2,x11,y11,x22,y22; 
initgraph(&gdriver,&gmode,"c://tc//bgi"); 
printf("enter the coordinate of 1st point"); 
scanf("%d%d",&x1,&y1); 
printf("enter the coordinate of 2nd point"); 
scanf("%d%d",&x2,&y2); 
line(x1,y1,x2,y2);getch(); 
printf("enter the rotation angle"); 
scanf("%f",&theta); 
theta=theta*3.14/180;
x11=(x1*cos(theta))-(y1*sin(theta));y11=(x1*sin(theta))+(y1*cos(theta));x22=(x2*cos(theta))-(y2*sin(theta));y22=(x2*sin(theta))+(y2*cos(theta));line(x11,y11,x22,y22); 
getch(); 
closegraph(); 
}
```
Enter the first co-ordinate  $100 \times$ 100 Enter the second co-ordinate 200 200

Enter the rotation angle 45

#### **Program-12 Program to implement rotation of triangle**

```
#include<stdio.h> 
#include<conio.h> 
#include<graphics.h> 
\#includechinclude\langle \text{math.h}\ranglevoid main() 
{ 
int gd driver=DETECT,gmode; 
float theta; 
float x1,y1,x2,y2,x3,y3,x11,y11,x22,y22,x33,x44; 
initgraph(&gdriver,&gmode,"c://tc//bgi"); 
printf("enter the 1st coordinate point of a triangle"); 
scanf("%d%d",&x1,&y1); 
printf("enter the 2<sup>nd</sup> coordinate point of triangle");
scanf("%d%d",&x2,&y2); 
printf("enter the 3<sup>rd</sup> coordinate point of triangle");
scanf("%d%d",&x3,&y3); 
line(x1,y1,x2,y2);line(x1,y1,x3,y3);line(x3,y3,x2,y2);getch(); 
printf("enter the rotation angle"); 
scanf("%f",&theta); 
theta=theta*3.14/180; 
x11=(x1*cos(theta))-(y1*sin(theta));y11=(x1*sin(theta))+(y1*cos(theta));x22=(x2*cos(theta))-(y2*sin(theta));y22=(x2*sin(theta))+(y2*cos(theta));
x33=(x3*cos(theta))-(y3*sin(theta));y33=(x3*sin(theta))+(y3*cos(theta));line(x11,y11,x22,y22); 
line(x11,y11,x33,y33);line(x33,y33,x22,y22); 
getch(); 
closegraph();
```
# **Output**

Enter the  $1<sup>st</sup>$  co-ordinate point of triangle 50 100

Enter the  $2<sup>nd</sup>$  co-ordinate point of triangle 100 150

Enter the  $3<sup>rd</sup>$  co-ordinate point of triangle 200 150

Enter the rotation angle 45

## **Program-13 Write a program to make a kite**

#include<stdio.h> #include<conio.h> #include<graphics.h> void main(){ int a,b,gd =DETECT,gm,i; clrscr(); init graph $(\&gd,\&gm,"c:\to\bgi"$ ; line(100,100,50,180); line(100,100,150,180); line(50,180,100,250); line(150,180,100,250); line(100,100,100,250); line(50,180,150,180); line(100,250,70,300); line(100,250,130,300); line(70,300,130,300); line(100,300,120,320); line(120,320,80,340); line(80,340,120,360); line(120,360,80,380); set color(4); getch(); closegraph(); }

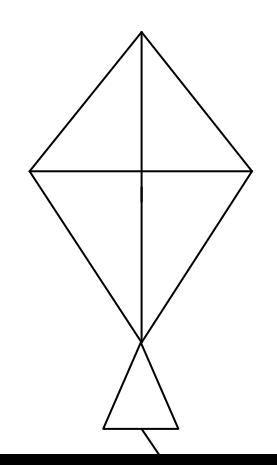

# **Program :14 Write a program to make a fish**

```
#include<stdio.h> 
#include<conio.h> 
#include<graphics.h> 
void main() 
{ 
int gd =DETECT,gm; 
clrscr(); 
init graph(&gd,&gm,"c:\tc\bgi"); 
set color(6);
ellipse(200,200,0,360,50,30); 
line(250,200,280,170); 
line(280,170,280,230); 
line(280,230,250,200); 
circle(160,190,3); 
getch(); 
closegraph(); 
}
```
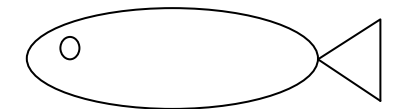

# **Program :15 Write a program to make a hut**

#include<stdio.h> #include<conio.h> #include<graphics.h> void main() { int gd =DETECT,gm; clrscr(); init graph(&gd,&gm,"c:\tc\bgi"); set color(6); rectangle(50,180,150,300); rectangle(150,180,320,300); rectangle(80,250,120,300); line(100,100,50,180,); line(100,100,300,100); line(100,100,300,100); line(300,100,320,180); getch(); closegraph(); }

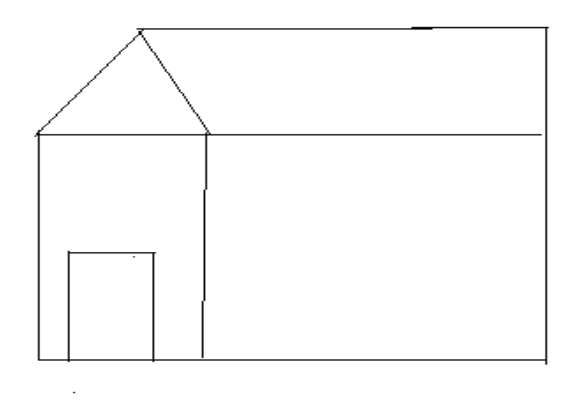

#### **PROGRAM-16**

#### **ANIMATION OF FISH PROGRAM**

```
#include<stdio.h> 
#include<conio.h> 
#include<graphics.h> 
void main() 
{ 
int gd=DETECT,gm,i; 
initgraph(&gd,&gm,"c:/tc/bgi"); 
clrscr(); 
setcolor(2);
for(i=500;i>=0;i--)
{ 
clearviewport(); 
ellipse(200+i,200,0,360,50,30); 
line(250+i,200,280+i,170); 
line(280+i,170,280+i,230); 
line(280+i,230,250+i,200); 
circle(160+i,190,3); 
} 
setcolor(1);
```

```
getch(); 
closegraph(); 
}
```
**Output**

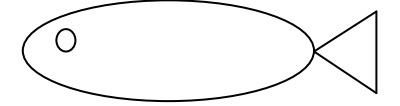